# **Documentations - Tâche #14642**

Scénario # 14473 (Terminé (Sprint)): Traitement express (01-03)

## **Supprimer les références aux variables http\_port et http\_port\_2 dans la documentation**

13/01/2016 18:05 - Joël Cuissinat

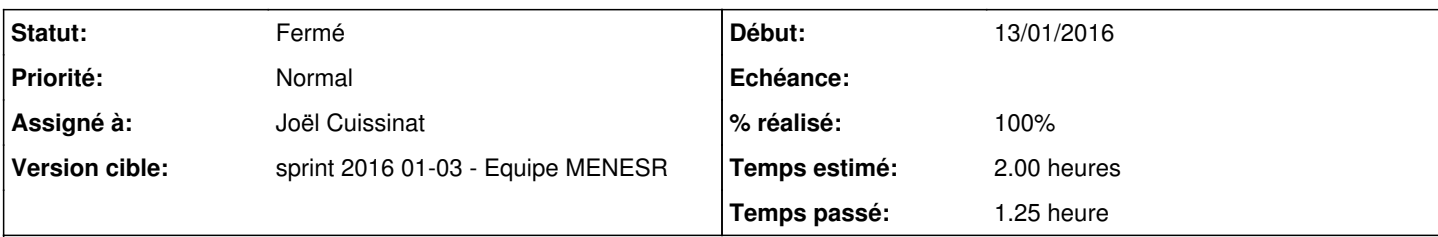

## **Description**

Ces variables étaient présentes en 2.3 mais ont supprimées depuis : [#6186](https://dev-eole.ac-dijon.fr/issues/6186) !

- <http://eole.ac-dijon.fr/documentations/2.4/beta/partielles/ModuleAmon/co/022-configuration-filtrage.html> : bloc attention de la partie *Désactivation du filtrage web*
- <http://eole.ac-dijon.fr/documentations/2.4/beta/partielles/ModuleAmon/co/50-stations.html>: partie *Filtrage web désactivé*

### Idem pour les pages EOLE 2.5 :

- <http://eole.ac-dijon.fr/documentations/2.5/beta/partielles/ModuleAmon/co/022-configuration-filtrage.html>
- <http://eole.ac-dijon.fr/documentations/2.5/beta/partielles/ModuleAmon/co/50-stations.html>

#### **Historique**

### **#1 - 13/01/2016 18:17 - Joël Cuissinat**

- *Statut changé de Nouveau à En cours*
- *Assigné à mis à Joël Cuissinat*
- *% réalisé changé de 0 à 100*
- *Restant à faire (heures) changé de 2.0 à 0.25*
	- /2\_4/services/eole-proxy/022-configuration-filtrage.scen
	- /2\_4/services/eole-proxy/50-stations.scen
	- /2\_5/services/eole-proxy/022-configuration-filtrage.scen
	- /2\_5/services/eole-proxy/50-stations.scen

#### **#2 - 14/01/2016 10:02 - Scrum Master**

*- Statut changé de En cours à Résolu*

#### **#3 - 18/01/2016 17:53 - Gérald Schwartzmann**

*- Restant à faire (heures) changé de 0.25 à 0.0*

## **#4 - 19/01/2016 09:28 - Emmanuel GARETTE**

*- Statut changé de Résolu à Fermé*

Il n'y a plus de référence à la configuration de port.

## **#5 - 19/01/2016 09:49 - Gérald Schwartzmann**

*- Statut changé de Fermé à Résolu*

*- Restant à faire (heures) changé de 0.0 à 2.0*

## **#6 - 19/01/2016 09:54 - Scrum Master**

*- Statut changé de Résolu à Fermé*

*- Restant à faire (heures) changé de 2.0 à 0.0*